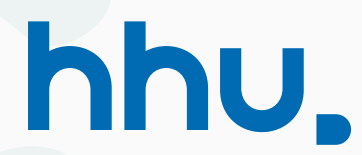

### Accessing InfiniBand hardware from Java using the Foreign Function & Memory API

Filip Krakowski, Fabian Ruhland, Michael Schöttner

Department of Computer Science Heinrich Heine University Düsseldorf

18/04/2023

Icons made by Smashicons from www.flaticon.com

## <span id="page-1-0"></span>**[Motivation](#page-1-0)**

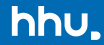

Many data processing and computation frameworks are written in the Java programming language or run on the Java Virtual Machine.

> **Spark™ Flink Storm Samza Mahout**

Using traditional sockets these frameworks produce computational overhead regarding the transport layer due to **context switches** / **system calls** and **buffer copies**.

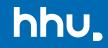

### **InfiniBand** eliminates these problems by allowing applications to **bypass the kernel** and read/write remote memory directly in a zero-copy fashion.

Remote direct memory access (**RDMA**) is not limited to Random Access Memory

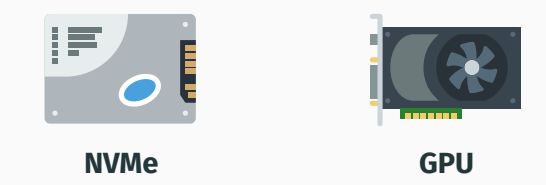

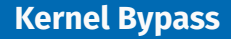

hhu.

### Unlike Ethernet, the InfiniBand protocol stack is implemented within hardware

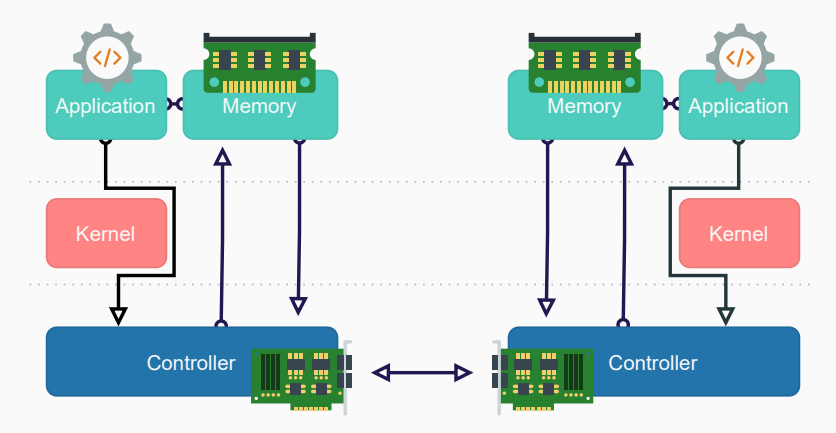

 $Motivation$  System calls are not necessary, so the kernel can be bypassed  $3/26$ 

# **Kernel Bypass**

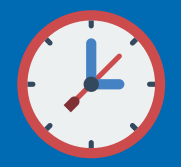

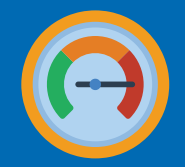

**Low latencies ( < 0.7 µs )**

**High troughput ( 400 Gb/s )**

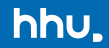

### Current JDK implementations do not provide support for InfiniBand hardware

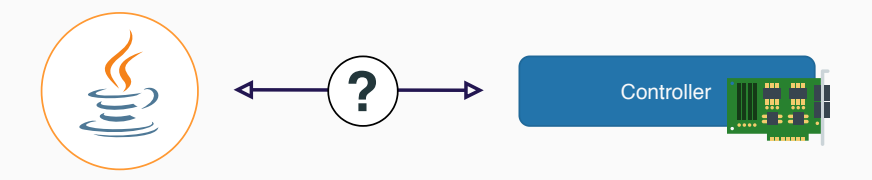

### A library is required for interfacing with InfiniBand hardware

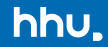

## The *Unified Communication X (UCX)* <sup>1</sup> Library offers **simple access** to InfiniBand hardware, provides **easy-to-use abstractions** and is **written in C**.

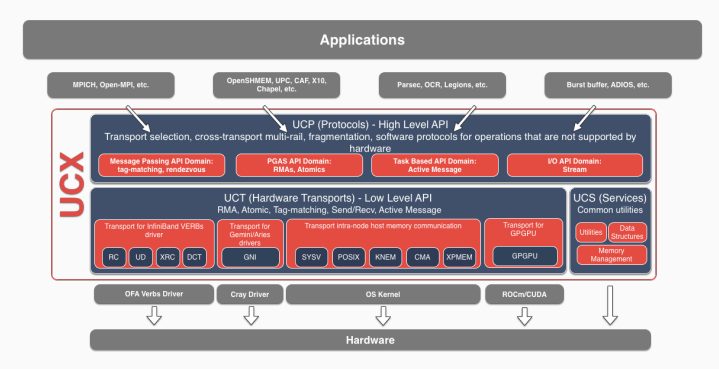

<sup>1</sup>https://github.com/openucx/ucx [Motivation](#page-1-0) 5/26

## <span id="page-8-0"></span>**[Native Interface](#page-8-0)**

### Two options for interfacing with native code from Java

**Java Native Interface** <sup>2</sup>

(since JDK 1.1 - 1997)

**Project Panama** <sup>3</sup> (since JDK 16 - 2021)

*" We are improving and enriching the connections between the Java virtual machine and well-defined but "foreign" (non-Java) APIs, including many interfaces commonly used by C programmers."*

— Oracle, *Project Panama* <sup>3</sup>

<sup>2</sup>https://docs.oracle.com/javase/8/docs/technotes/guides/jni <sup>3</sup>https://openjdk.java.net/projects/panama

[Native Interface](#page-8-0) 6/26

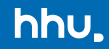

In our previous project neutrino<sup>4</sup>, we explored creating so called "*Proxy Objects*" for accessing structs in native space.

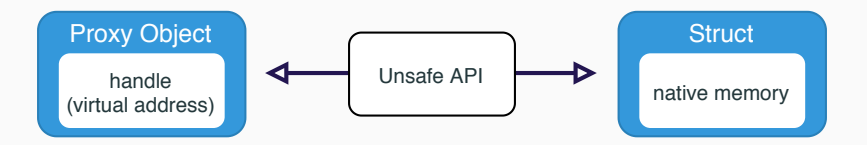

Using sun.misc.Unsafe<sup>5</sup>, these proxy objects can write and read to their associated structs fields (in off-heap memory) directly.

<sup>4</sup><https://github.com/hhu-bsinfo/neutrino> <sup>5</sup><http://www.docjar.com/docs/api/sun/misc/Unsafe.html>

### Proxy objects create a mapping for struct fields using their names.

#### AddressHandle.java Java 1 CLinkNative("iby ah") 2 public class AddressHandle extends Struct { 3 private final Context ctx = referenceField("context"); 4 private final ProtectionDomain pd = referenceField("pd"); 5 private final NativeInteger handle = integerField(" $h$ andle");<br>6 } 6 }

#### verbs.h <mark>C</mark>

```
1 struct ibv_ah {
2 struct iby context *context;
3 struct ibv_pd *pd;
4 uint32_t handle;
5 }
```
### A lookup table must be managed **by hand** in native space.

[Native Interface](#page-8-0) 8/26

### The Java Native Interface requires handwritten "glue code" <sup>6</sup>.

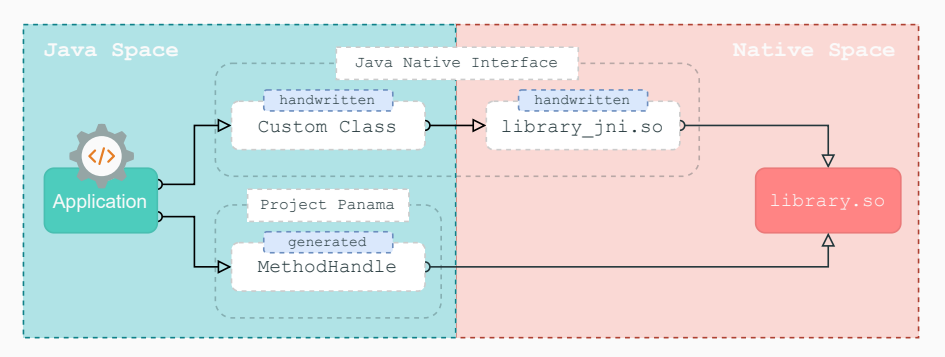

Project Panama automatically generates bindings through jextract <sup>7</sup>

<sup>6</sup>https://en.wikipedia.org/wiki/Glue\_code <sup>7</sup>https://github.com/openjdk/jextract

#### [Native Interface](#page-8-0) 9/26

### We provide a Gradle plugin  $^8$  to automate  ${\tt jextract}'$ s process

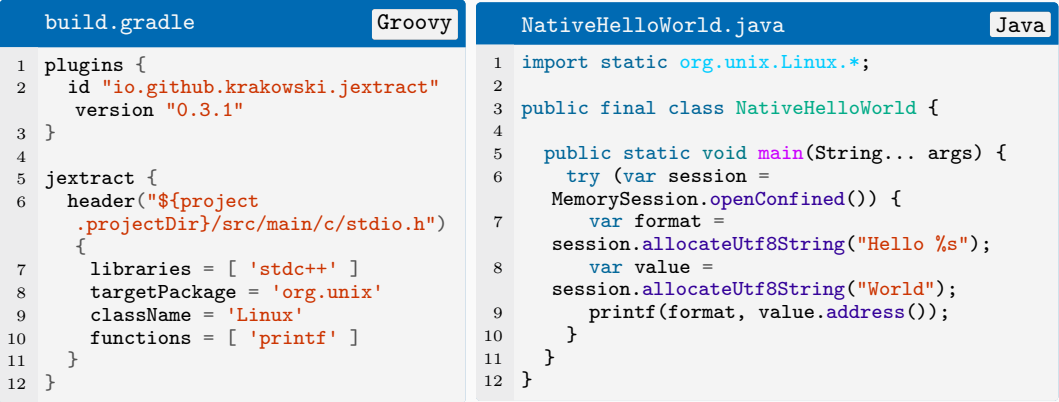

https://github.com/krakowski/gradle-jextract

#### [Native Interface](#page-8-0) 10/26

## <span id="page-14-0"></span>**[Framework Design](#page-14-0)**

hhu.

Using the **Foreign Function & Memory API**<sup>9</sup> , we implement an object-oriented framework called **Infinileap**<sup>10</sup> wrapping the native UCX library.

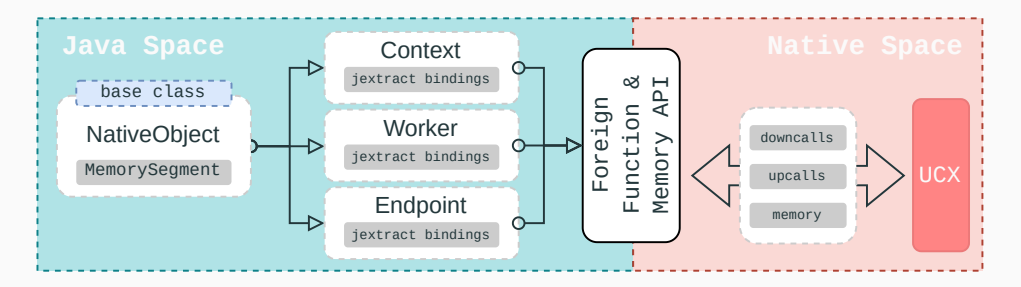

<sup>9</sup>https://openjdk.org/jeps/424 <sup>10</sup><https://github.com/hhu-bsinfo/infinileap>

#### [Framework Design](#page-14-0) 11/26

hhu

#### NativeObject.java Java

```
1 public class NativeObject {
2 private final MemorySegment segment;
3 protected NativeObject(MemorySegment segment) { ... }
4 protected NativeObject(MemoryAddress address, MemoryLayout layout) { ... }<br>5 protected NativeObject(MemoryAddress address, long byteSize) { ... }
     5 protected NativeObject(MemoryAddress address, long byteSize) { ... }
6 }
```
- All relevant UCX structs are wrapped inside a class having the same name.
- User **can** provide MemorySession

```
RequestParameters.java Java Java
  1 public class RequestParameters extends NativeObject {
2 public RequestParameters() {
3 this(MemorySession.openImplicit());
    \mathbf{r}5
6 public RequestParameters(MemorySession session) {
7 super(ucp_request_param_t.allocate(session));
   8 }
9 }
```
**Flags**

UCX makes heavy use of flags within its provided structs.

Infinileap wraps these flags and encapsulates them in **enum values implementing a common interface**, so that they can be passed as **varargs** to our API.

### LongFlag.java Java 1 @FunctionalInterface 2 public interface LongFlag {  $\begin{array}{c} 3 \quad \text{long getValue}(); \\ 4 \quad \text{long} \end{array}$ 4 }

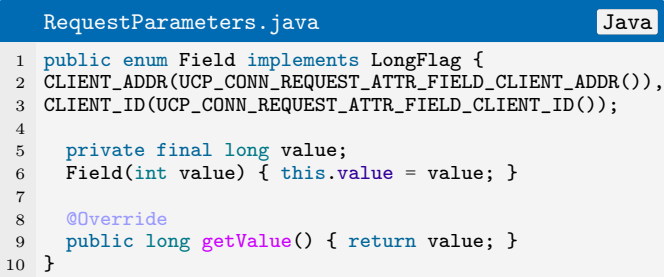

Callbacks / Upcalls are provided as **functional interfaces**, which the user may implement. The framework calls upcallStub and stores the MemorySegment reference to prevent gargabe collection.

#### SendCallback.java Java

```
1 @FunctionalInterface
2 public interface SendCallback extends ucp_send_nbx_callback_t {
3 void onRequestSent(long request, Status status, MemoryAddress data);
 4
5 @Override
6 default void apply(MemoryAddress request, byte status, MemoryAddress data) {
7 onRequestSent(request.toRawLongValue(), Status.of(status), data);
8 }
\alpha10 default MemorySegment upcallStub() {
11 return ucp_send_nbx_callback_t.allocate(this, MemorySession.openImplicit());<br>12 }
12
13 }
```
UCX enables atomic operations (e.g compare and swap) on remote memory. Infinileap abstracts this process by implementing so called "Native Primitives" which provide typed  $(\text{int}, \text{long}, ...)$  access to the underlying memory.

#### NativeLong.java Java 1 public final class NativeLong extends NativePrimitive {<br>2 private static final int SIZE = Long.BYTES: private static final int  $SIZE = Long.BYTES;$ 3 public NativeLong() { this(MemorySession.openImplicit()); } 4 public NativeLong(MemorySession session) { this(0, session); } 5 public NativeLong(long initialValue, MemorySession session) { 6 super(MemorySegment.allocateNative(SIZE, session), DataType.CONTIGUOUS\_64\_BIT); set(initialValue); 8 } 9 10 private NativeLong(MemorySegment segment) {super(segment, DataType.CONTIGUOUS\_64\_BIT);} 11 public void set(long value) {segment().set(ValueLayout.JAVA\_LONG, 0L, value);} 12 public long get() {return segment().get(ValueLayout.JAVA\_LONG, 0L);}

### Native Primitives can be compared to the JDK's  $[Atomic]$  Integer,  $[Long, ...]$ classes.

#### AtomicAddExample.java Java 1 MemoryDescriptor descriptor =  $/*$  Received from other network participant  $*/$  $RemoteKey$  remoteKey = endpoint.unpack(descriptor); 3 4 // Create a memory segment for atomic operations var memorySegment = context.allocateMemory(Long.BYTES); var nativeLong = NativeLong.map(memorySegment.segment()); 7 nativeLong.set(32); 8 9 long request = endpoint.atomic(AtomicOperation.ADD, nativeLong, descriptor.remoteAddress(), remoteKey, new RequestParameters().setDataType(nativeLong.dataType())); 10 11 Requests.await(worker, request);

### **Messaging Example**

#### Sender.java Java

```
1 final var buffer = MemorySegment.allocateNative(64L, MemorySession.openImplicit();
\overline{2}
```

```
long request = endpoint.sendTagged(buffer);
```

```
Requests.await(worker, request); // busy-spin until request finishes
```

```
5 Requests.release(request); // clean up request
```
#### Receiver.java Java

```
1 final var buffer = MemorySegment.allocateNative(64L, MemorySession.openImplicit());
2
  long request = worker.receiveTagged(buffer);
  Requests.await(worker, request); // busy-spin until request finishes
  Requests.release(request); // clean up request
6
7 MemoryUtil.dump(buffer, "Buffer"); // Print content
```
### Full examples are available in our GitHub repository<sup>11</sup>

<sup>11</sup>https://github.com/hhu-bsinfo/infinileap/tree/master/example

## <span id="page-22-0"></span>**[Evaluation](#page-22-0)**

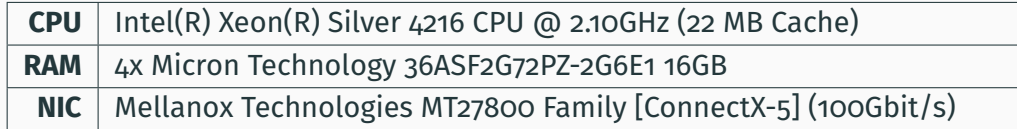

**Figure 1:** System specifications of the hardware used in all experiments.

All benchmarks are implemented using the *Java Microbenchmark Harness (JMH)*<sup>12</sup> Framework. The benchmark's source code is available on GitHub<sup>13</sup>

All measurements shown are average values with standard deviation error bars

<sup>12</sup>https://github.com/openjdk/jmh <sup>13</sup>https://github.com/hhu-bsinfo/infinileap

#### [Evaluation](#page-22-0) 18/26

**Benchmark Sequence**

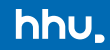

### **PHASE 1** Initialize the server instance and set the number of threads.

- 1. Send a START\_RUN command to tell the server to start the next or first run.
- 2. Instruct the server to start a specified number of worker threads by sending a SET\_THREADS command.

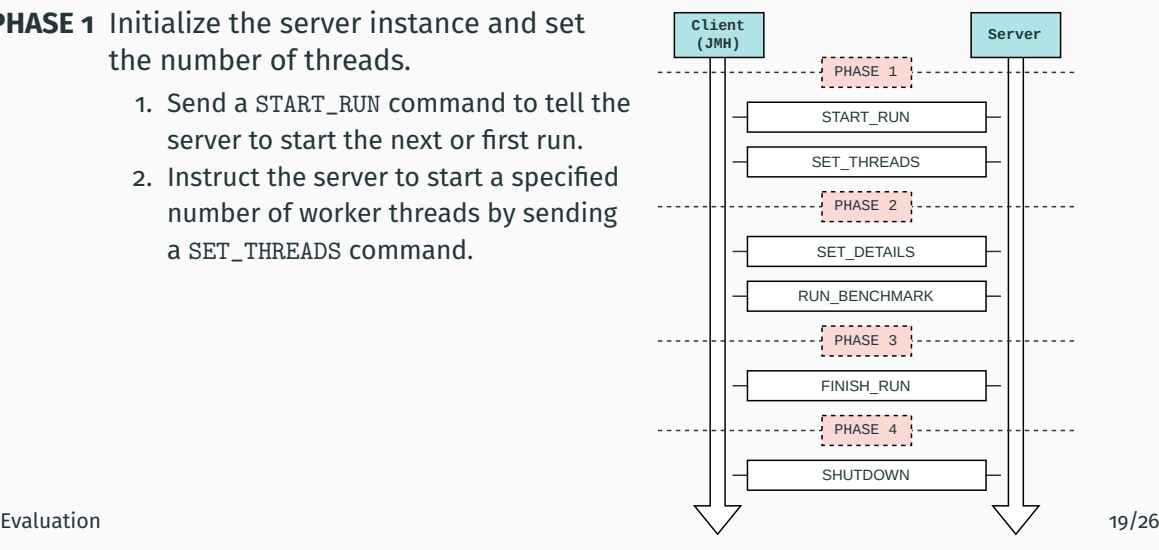

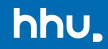

### **PHASE 2** IMH invokes benchmark methods and makes measurements.

- 1. Inform the server about the benchmark details (operation count, buffer size, etc.) by sending a SET\_DETAILS command.
- 2. Execute the specified number of benchmark method invocations until a configured time has expired.
- 3. Synchronize with the server to let it receive new commands.
- 4. Repeat PHASE 2 until all configured buffer sizes have been measured; else go to PHASE 3

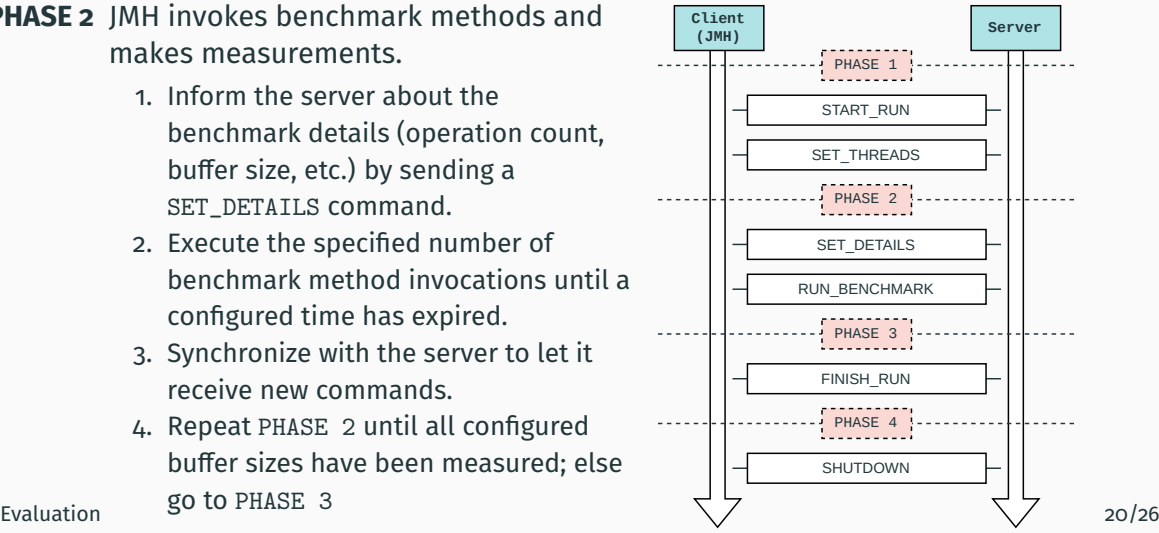

hhu.

### **PHASE 3** - Resources are released.

- 1. Send a FINISH\_RUN command to tell the server to release its resources and terminate all worker threads.
- 2. Start a new run with a different number of threads by reentering PHASE 1 or move on to PHASE 4.

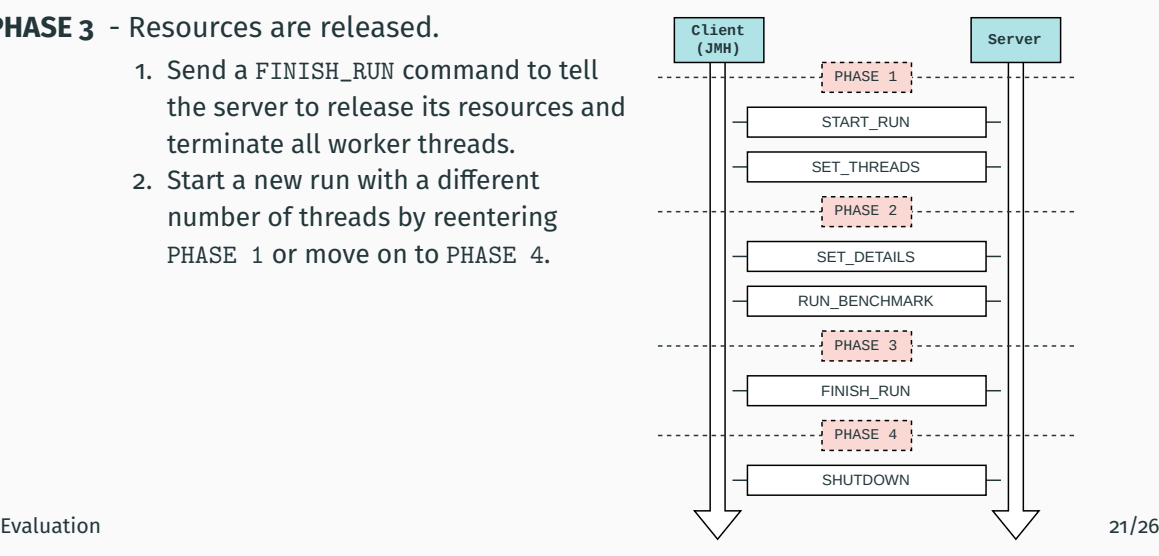

**Benchmark Sequence**

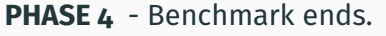

1. Send a SHUTDOWN command to tell the server it should terminate. Alternatively another benchmark run may be started by sending a START\_RUN command and starting again from the beginning.

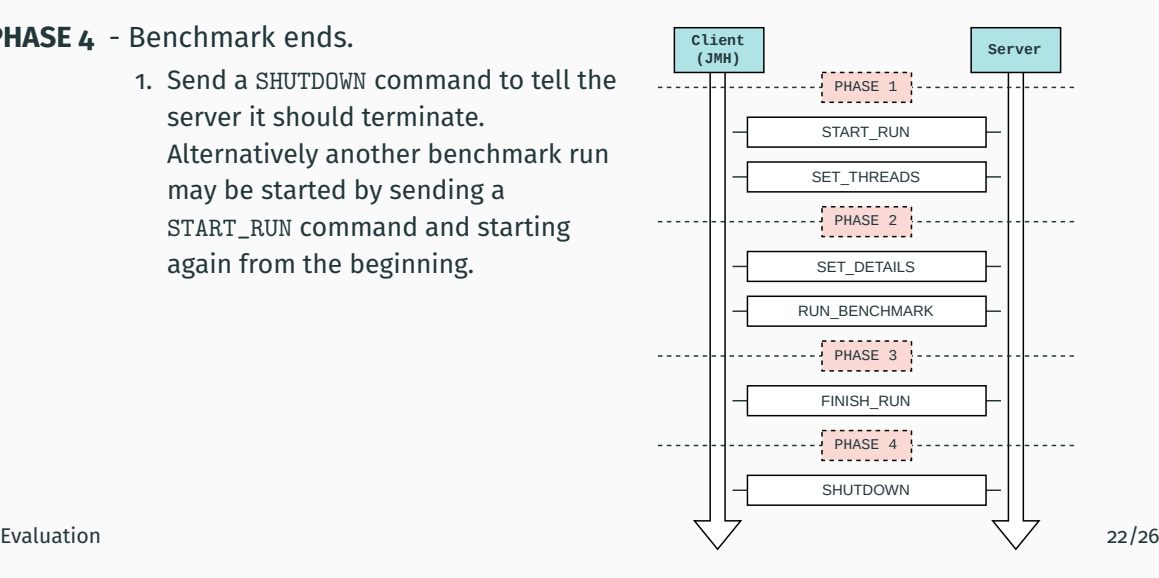

hhu.

**Results**

## hhu.

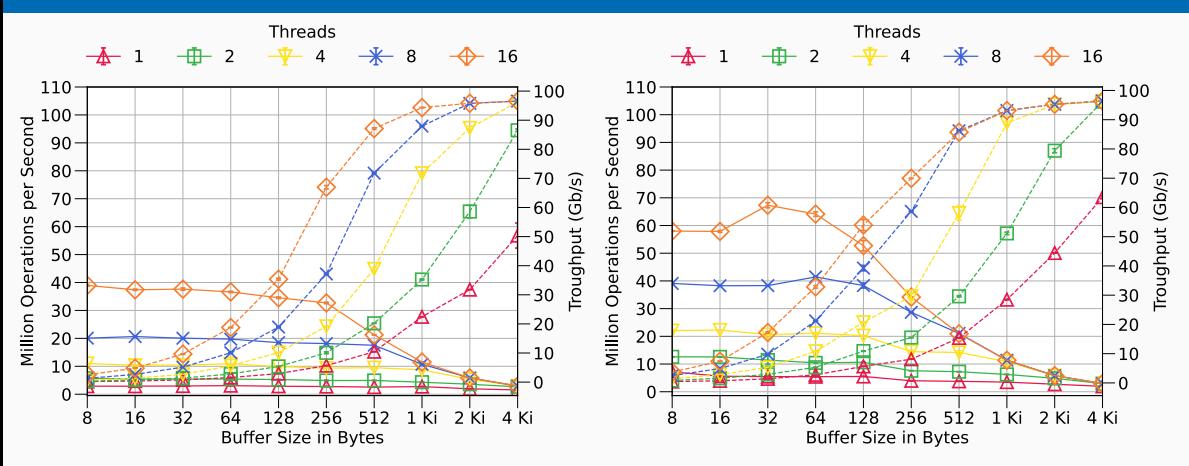

**Figure 2:** Average **read** operation (solid line) and network (dashed line) **throughput**

**Figure 3:** Average **write** operation (solid line) and network (dashed line) **throughput**

#### [Evaluation](#page-22-0) 23/26

**Results**

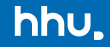

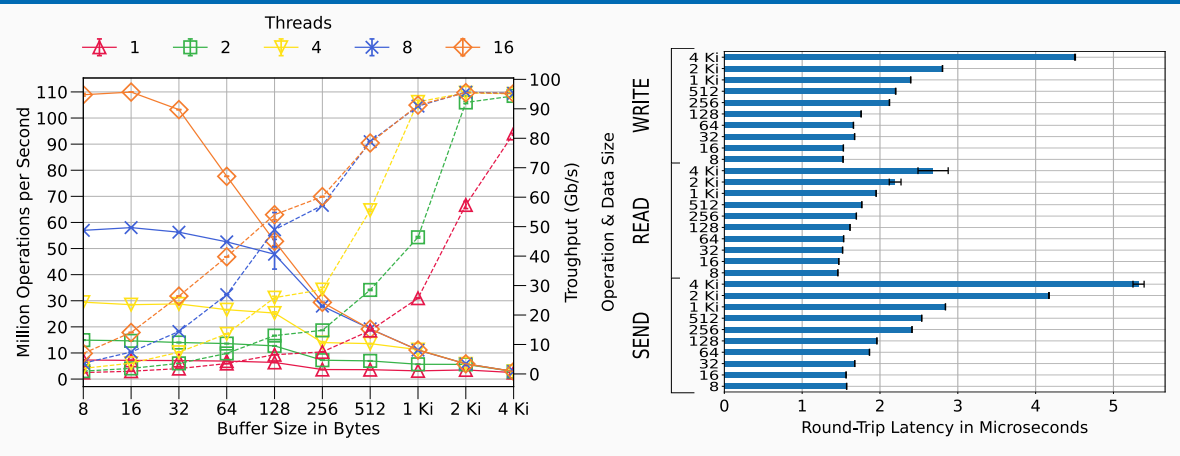

**Figure 4:** Average **send** operation (solid line) and network (dashed line) throughput

**Figure 5:** Average Round-trip latency for **RDMA write**, **RDMA read** and **send** operations

#### [Evaluation](#page-22-0) 24/26

### **Results**

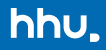

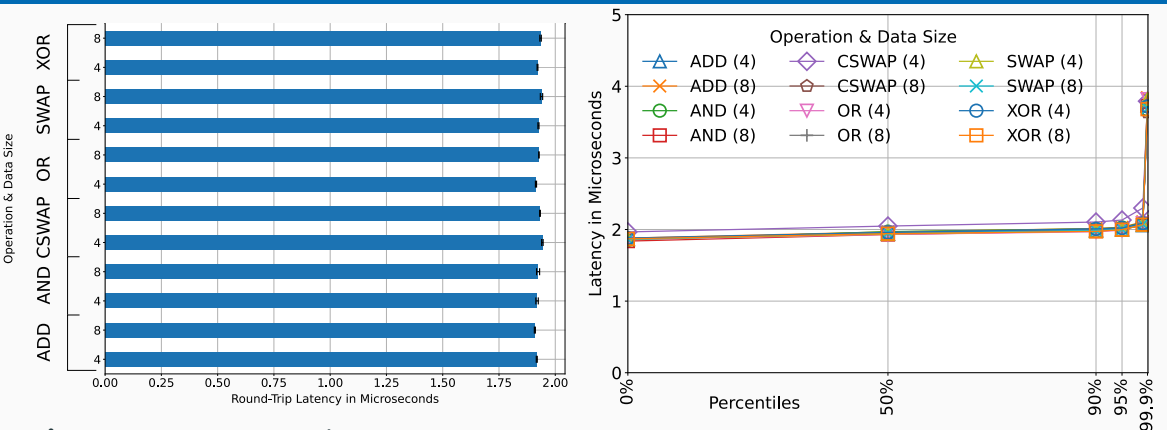

**Figure 6:** Average operation latency for all UCX-supported atomic operations and data sizes

**Figure 7:** Operation latency for all supported atomic operations by percentiles

## <span id="page-31-0"></span>**[Conclusion & Lookout](#page-31-0)**

- Project Panama's jextract tool enables easy integration of existing C libraries (direct call vs. glue code).
- Using the Foreign Function API in the "hot path" yields good results regarding performance.
- Thanks to the safety features of the Foreign Memory API, "off-by-one" errors are detected earlier in the development cycle.
- Higher-Level frameworks like Netty<sup>14</sup> can be accelerated using Infinileap.

<sup>14</sup><https://netty.io/>

## **Questions**